## 数据表

## 视频要点

## 数据表的使用方法

- 如何添加列数据
- 配置单元格的条件格式化
- 设置表格每页显示行数
- 设置表格自动滚动效果

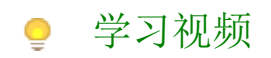

您的浏览器不支持播放此视频。

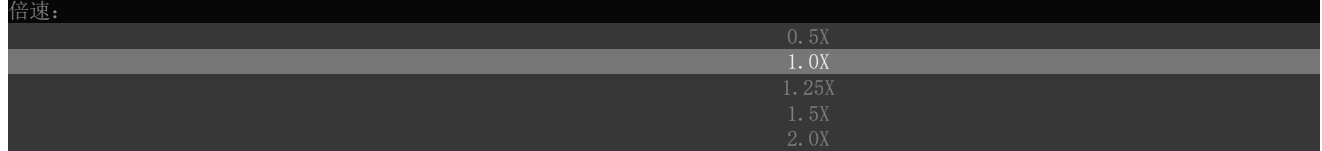